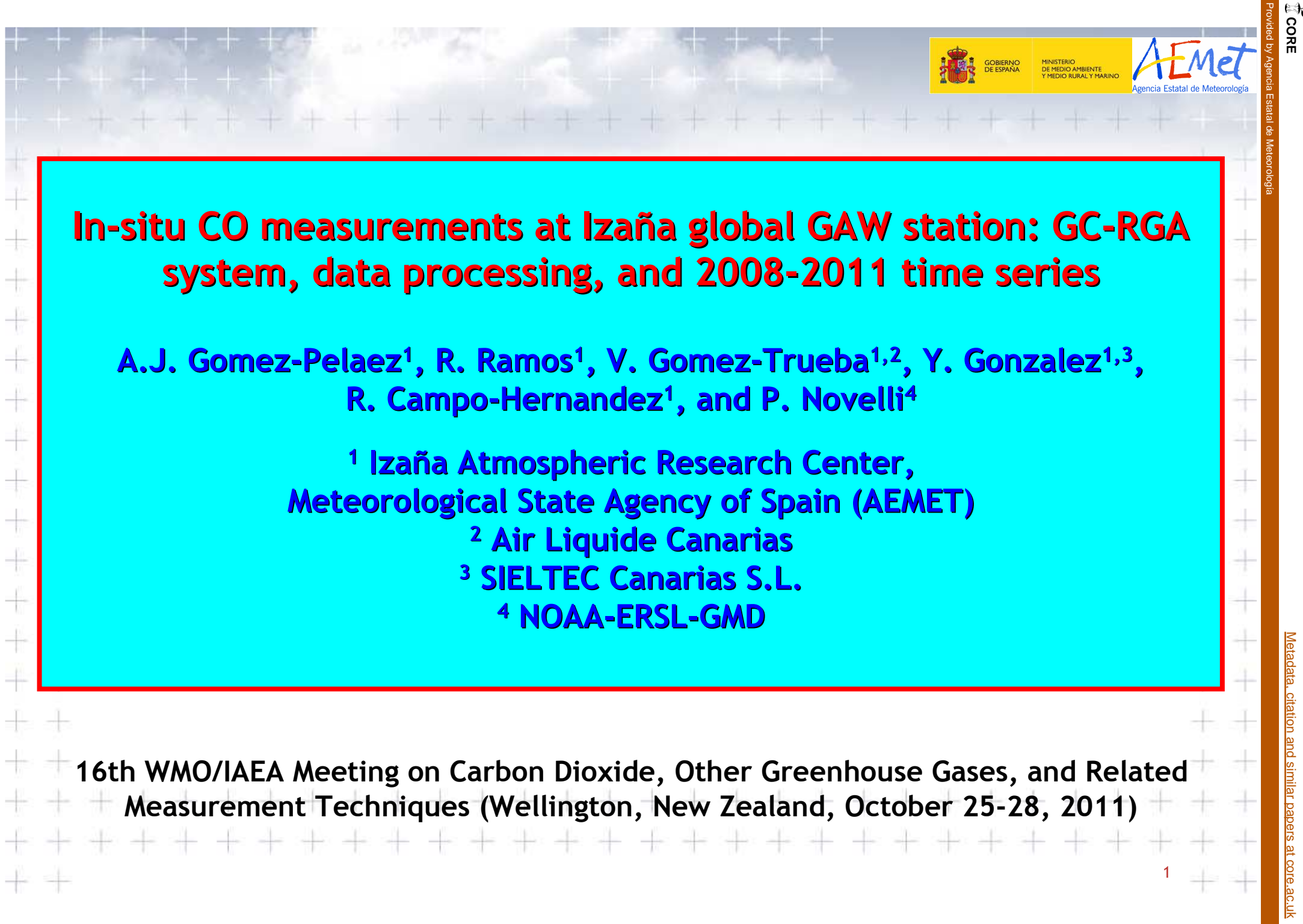

# **Scheme of this talk:**

1) Izaña station

4

 $\rightarrow$ 

각

4

과

 $+$   $+$ 

부.

₩

- 2) System configuration
- 3) Response function, calibrations, and processing
- 4) CO time series analysis
- 5) Estimation of standard uncertainty
- 6) Flasks-Continuous comparison, uncertainty, and weighted means

2This work intended to be a peer review paper for the AMT GGMT special issue

### **Izaña Atmospheric Observatory:**

• **Global GAW Station,**

## • **NDACC Station, …**

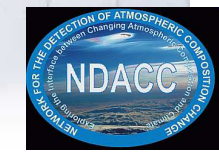

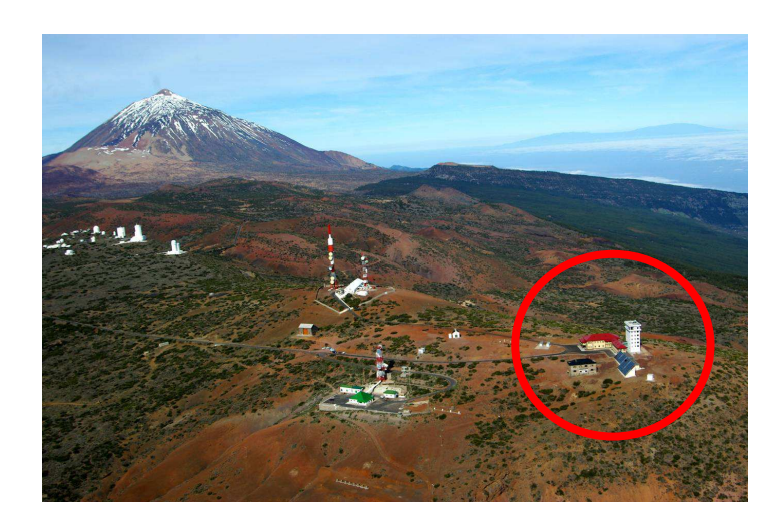

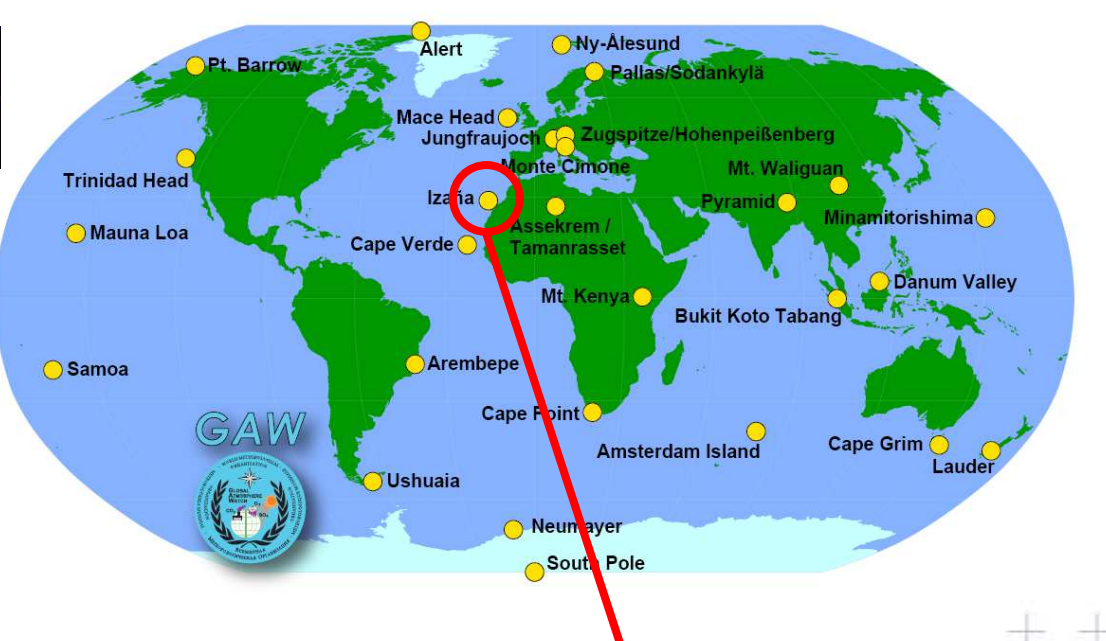

GOBIERNO<br>DE ESPAÑA

### **Izaña Observatory**

3

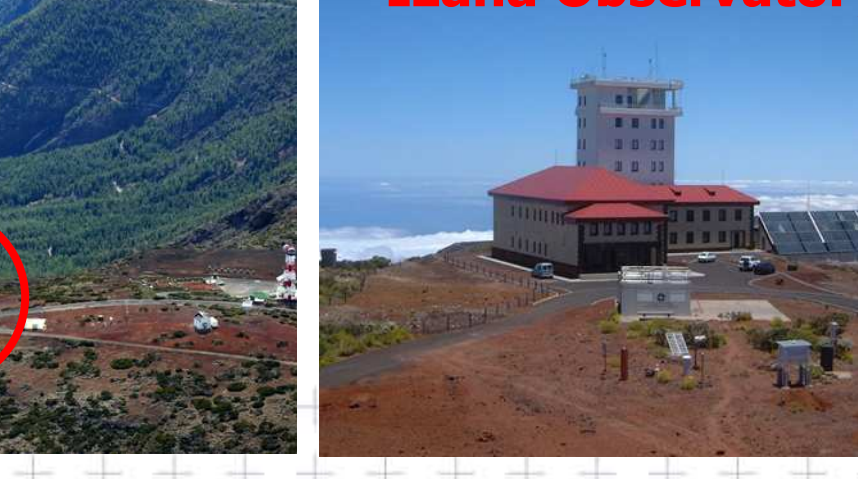

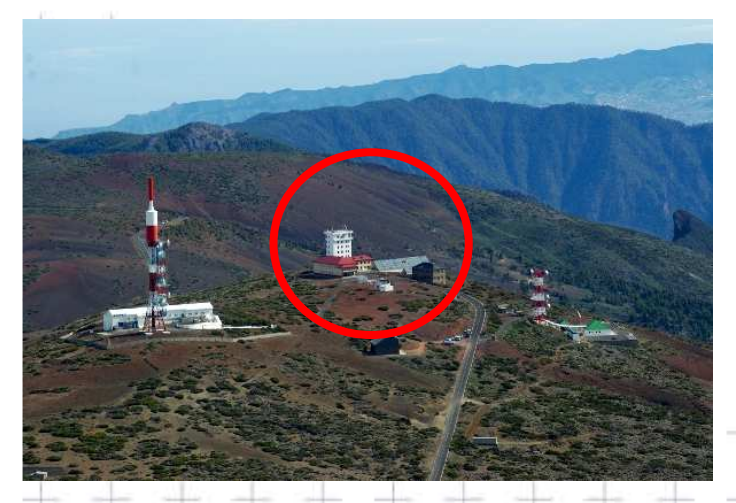

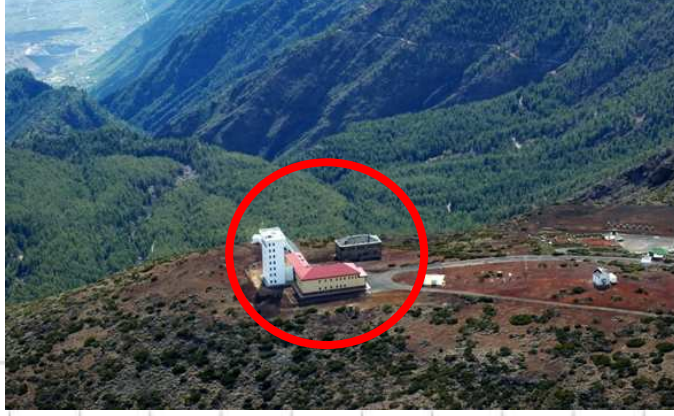

MINISTERIO<br>DE MEDIO AMBIENTE<br>Y MEDIO RURAL Y MARINO Agencia Estatal de Meteo

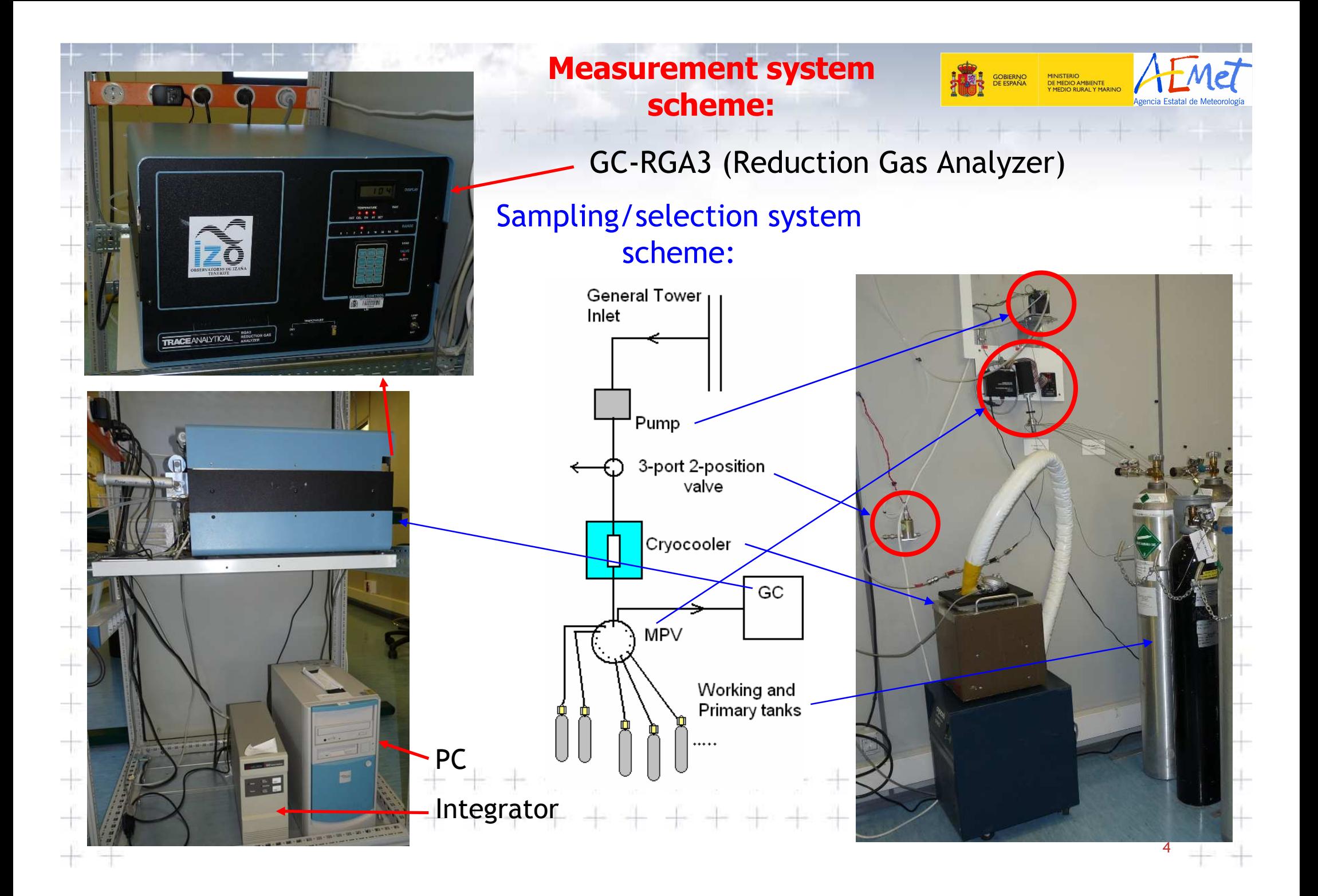

## **Modified internal configuration of the GC-RGA3:**

- Two-positions ten-ports injection valve (positions: load/backflush, inject). Loop size: 1 ml
- Two chromatographic columns (pre-column (1): Unibeads 1S 60/80; maincolumn (2): Molesieve 5A 60/80)
- Carrier gas: synthetic air (traps: Sofnocat and Molesieve)
- Temperatures. RGA: 265 ºC. Columns oven: 105 ºC

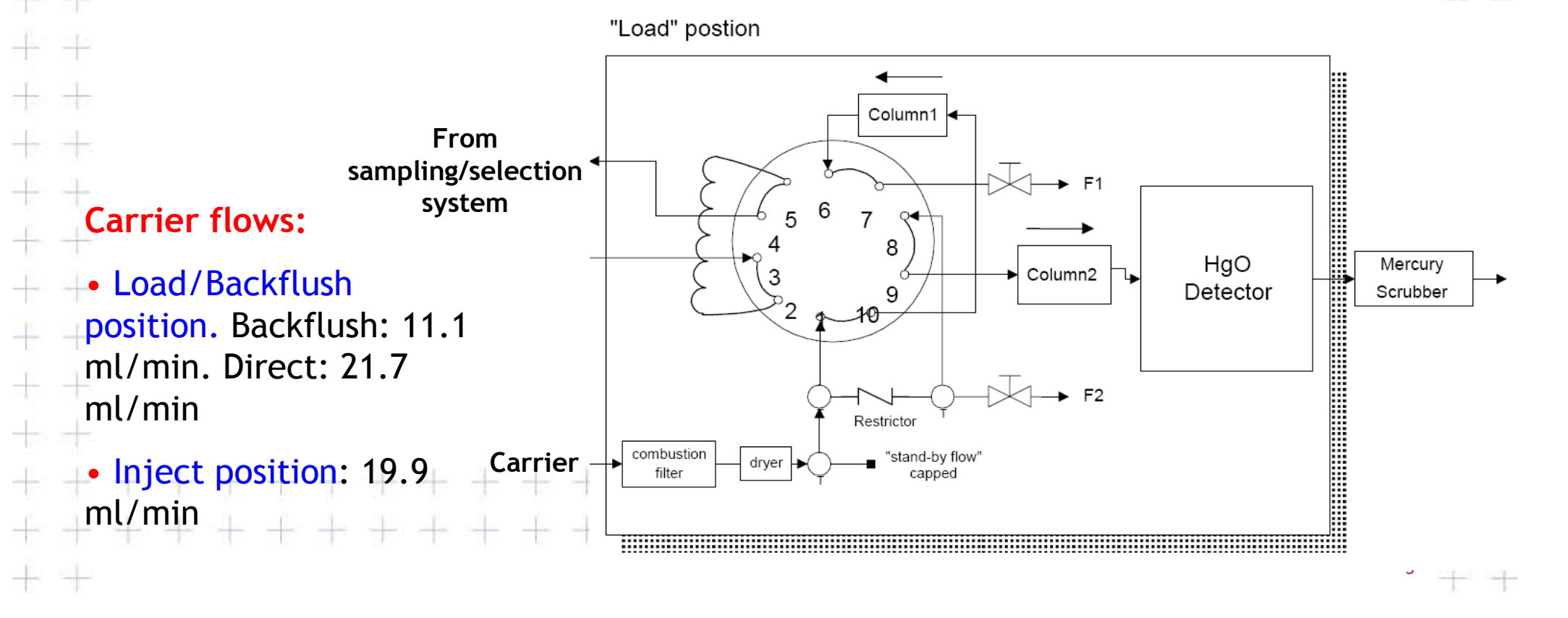

#### **Ambient air injection sequence**:

20 minutes cycle with two <sup>10</sup> minutes subcycles.

•First: working gas

•Second: ambient air

\* Sample loop flushing with ambient air has a larger flow rate than for the standards (working or Lab) and starts 5 minutes before.

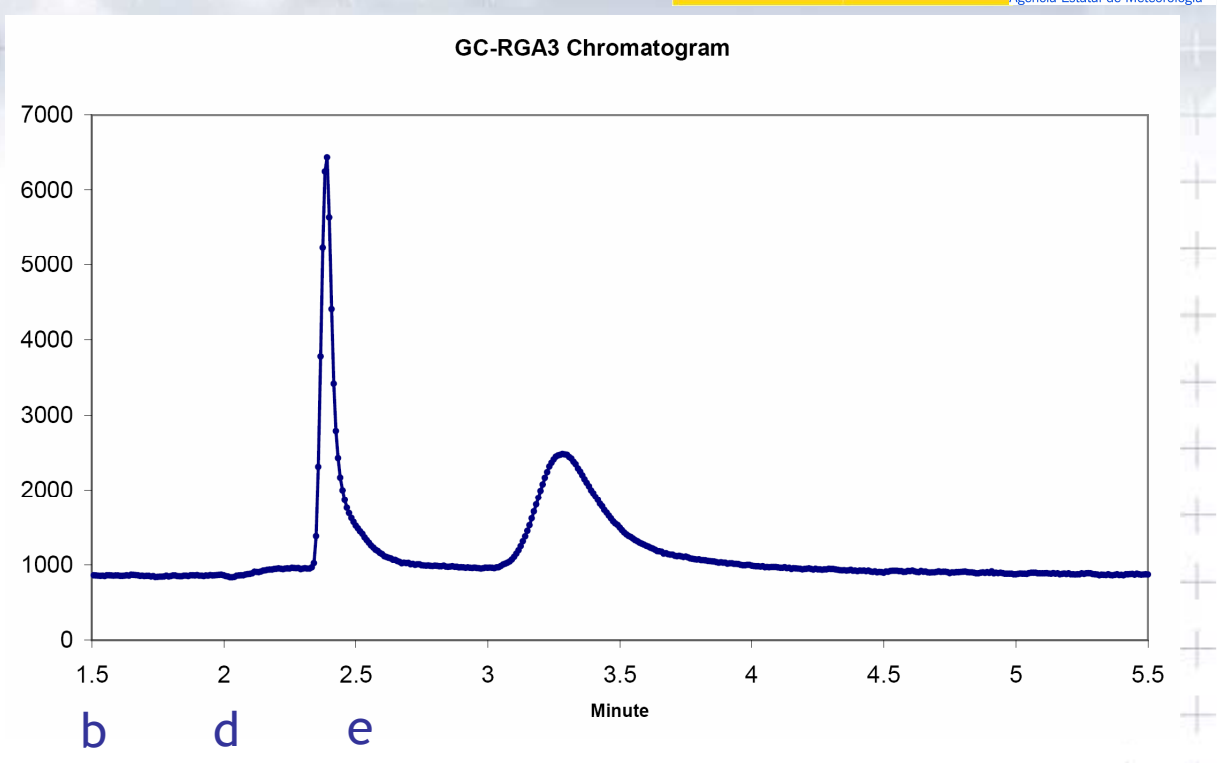

MINISTERIO<br>DE MEDIO AMBIENTE<br>Y MEDIO RURAL Y MARIN

### **Time sequence for the 10 minutes subcycle (valid calibrations and ambient air mode):**

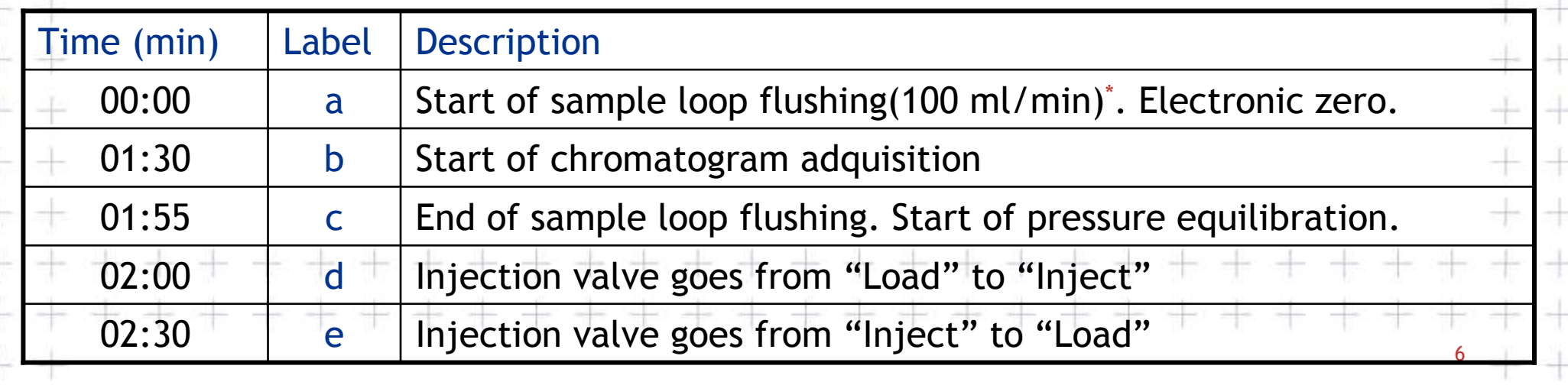

#### **Response function and calibrations:**

$$
r = r_{wt} (h/h_{wt})^b
$$

Exponent (*b*) and working gas mixing ratio (*<sup>r</sup>wt*) are obtained in the **calibrations**, which are carried out every 2 weeks, using between 3 and <sup>5</sup> WMO standard gases (5 levels since March 2009)

- •Lifetime of a work tank: between 3 and 5 months
- •Calibration scheme since March 2009. 5 cycles. Cycle: wt-s1-s2-wt-st3-st4-st5
- •We have created a Fortran 90 code to process calibrations (with this and other types of cycles used in the past)
- •*h/hwt* is computed interpolating the heights of bracketing wt injections
- •It is possible to discard single outlayer injections
- •Mean *h/hwt* and sample standard deviation are computed for each standard level
- •Coefficients. Least-squares fitting to the function  $\ln r = \ln r_{\scriptscriptstyle wt} + b\ln (h/h_{\scriptscriptstyle wt})$
- •The Root Mean Square (RMS) of the residuals is computed as:

 $RMS =$  $RMS = \sqrt{\sum_i (r_i - R(h_i/h_{wt}))^2/(n-2)}$   $+$  where *n* is the number of standard levels, and *R(h/h<sub>wt</sub>)* is the response function

7

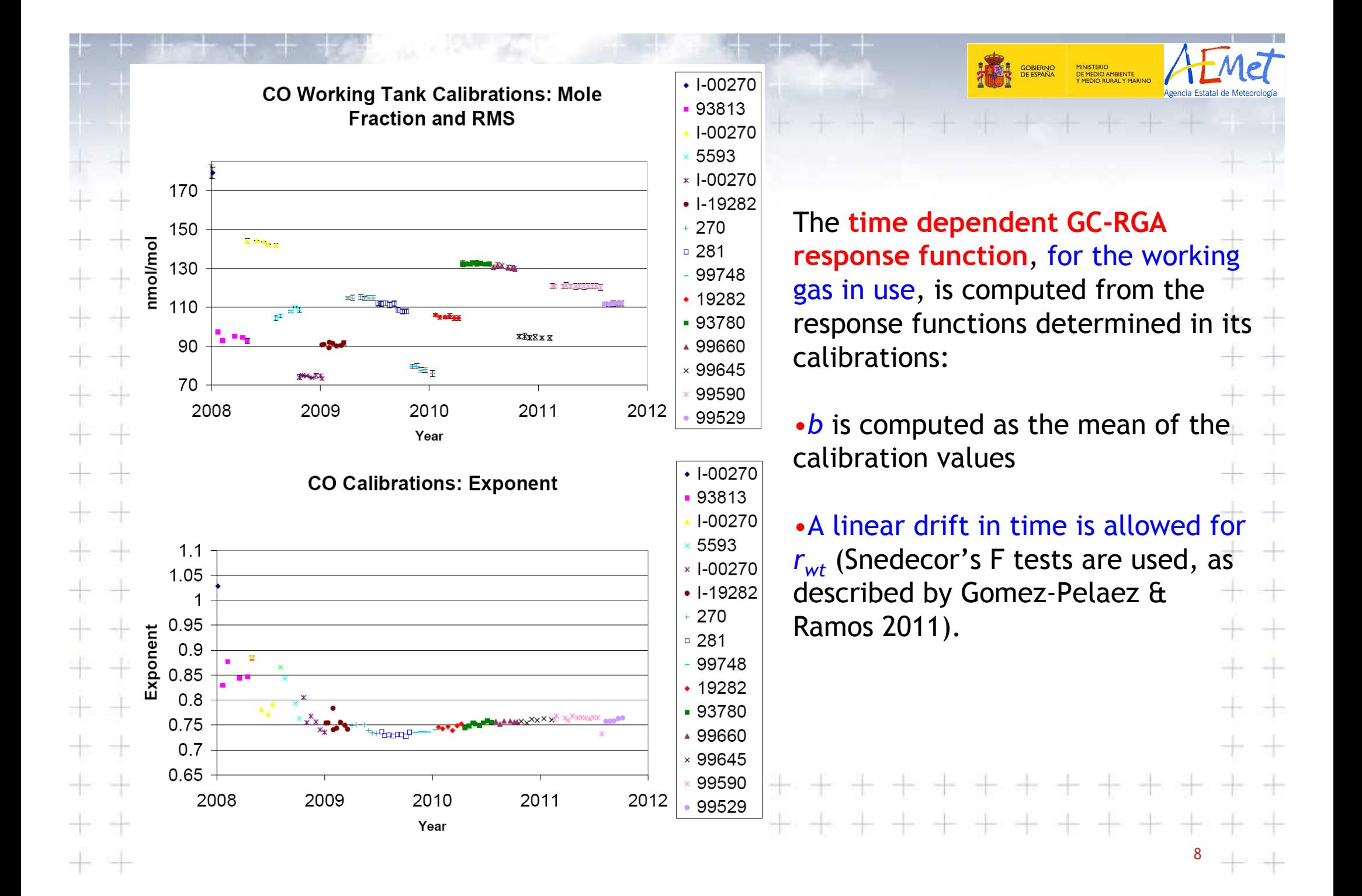

Once the time dependent GC-RGA response function is known, ambient data processing can be done with a Fortran 90 code.

Discarding of outliers is done in a similar way as in Gomez-Pelaez et al. (2006) for CH4:

- •firstly for the  $h_{wt}/r_{wt}$  time series (with thresholds  $5\sigma, 4\sigma, 3.5\sigma$  from the running means of 7, 2, and 0.19 days, respectively)
- then for the ambient air mole fraction series (with thresholds  $4.5\sigma, 4\sigma, 3.5\sigma$ from the running means of 30, 3, and 0.26 days, respectively)

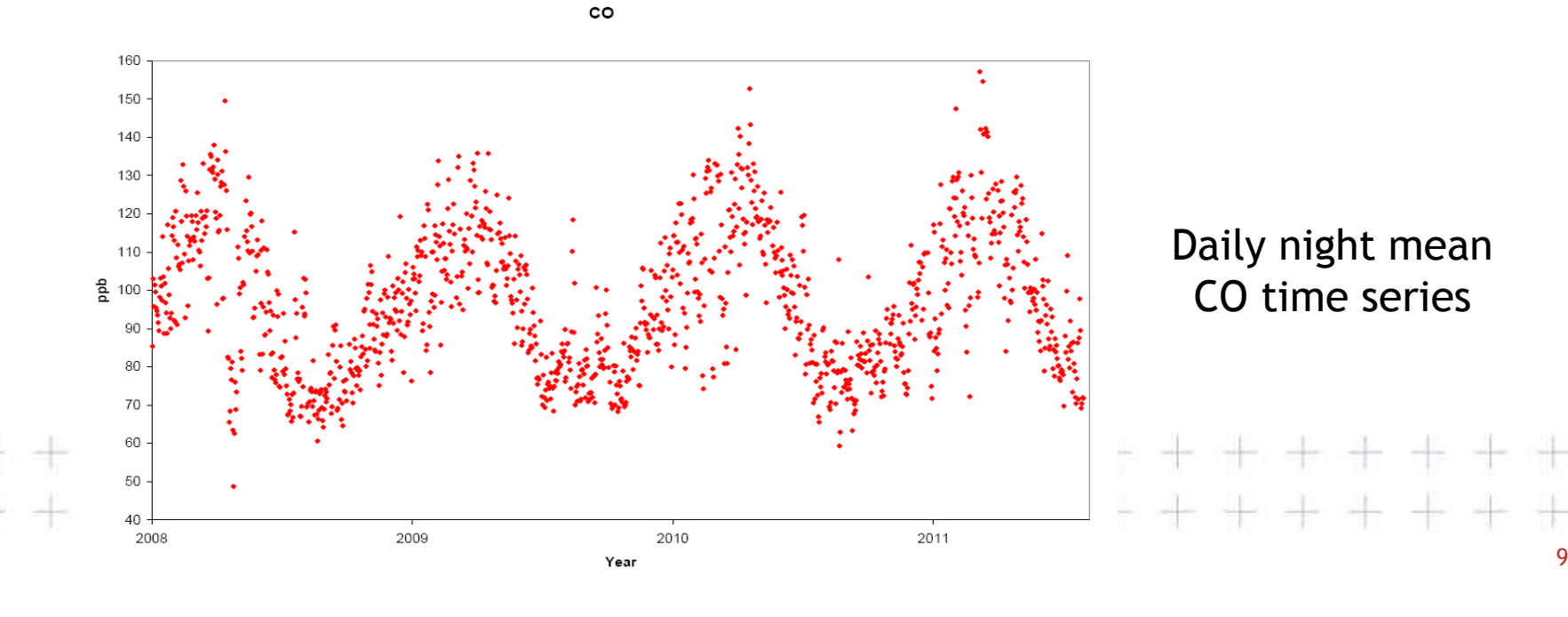

#### **CO time series analysis:**

**Daily night mean CO fitting:**Interannual trend (2<sup>nd</sup> order polynomium) + Annual cycle (4 Fourier harmonics)

- • 3.5 years of data: harmonics are not needed for the interannual trend
- •Assumption: the same annual cycle for all the years

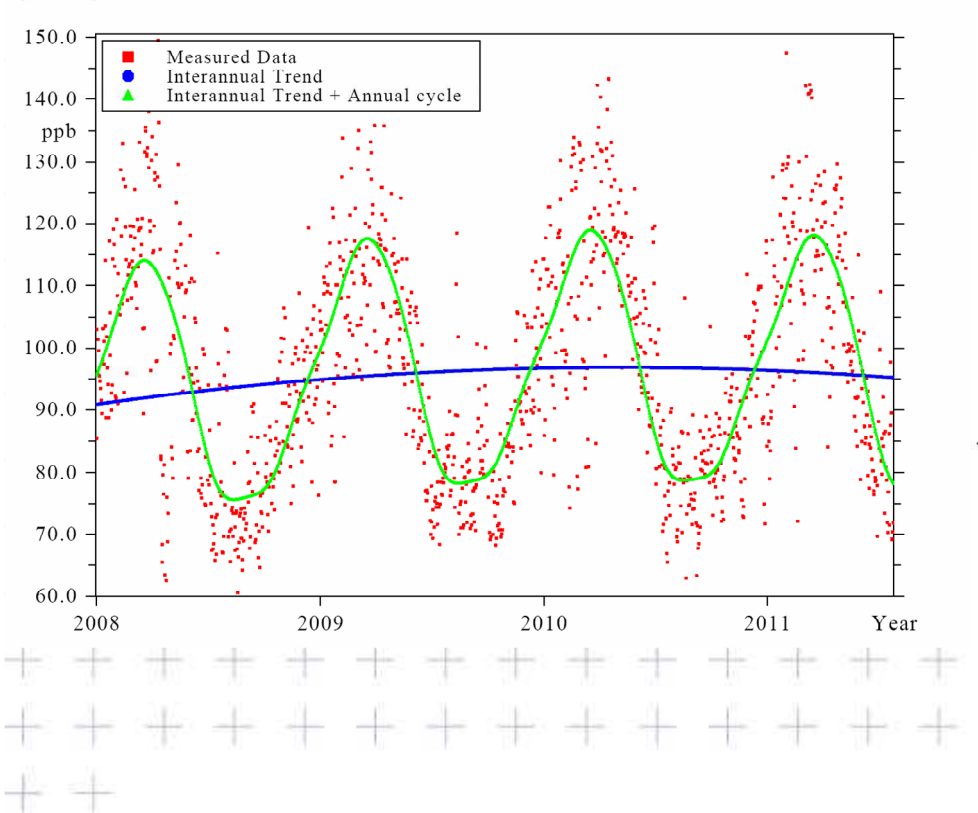

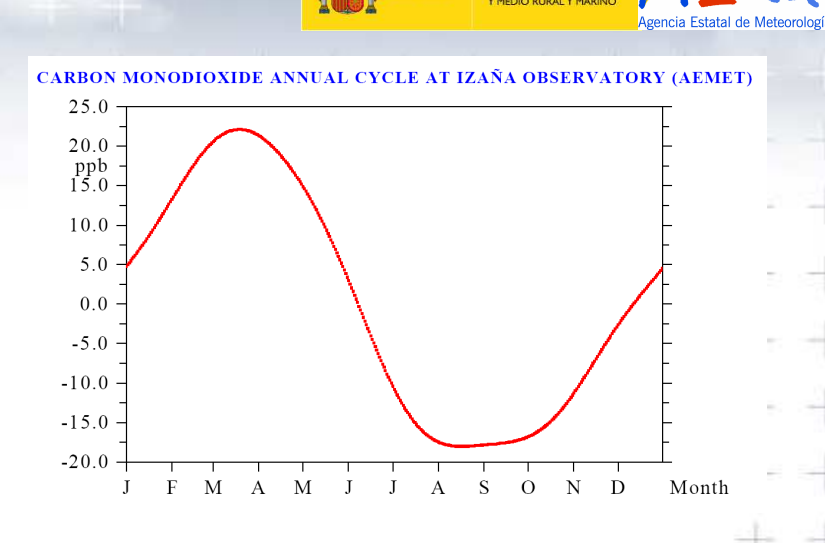

**KIETERIO** 

**CO daily cycle relative to nocturnal background conditions** (2009-2011)

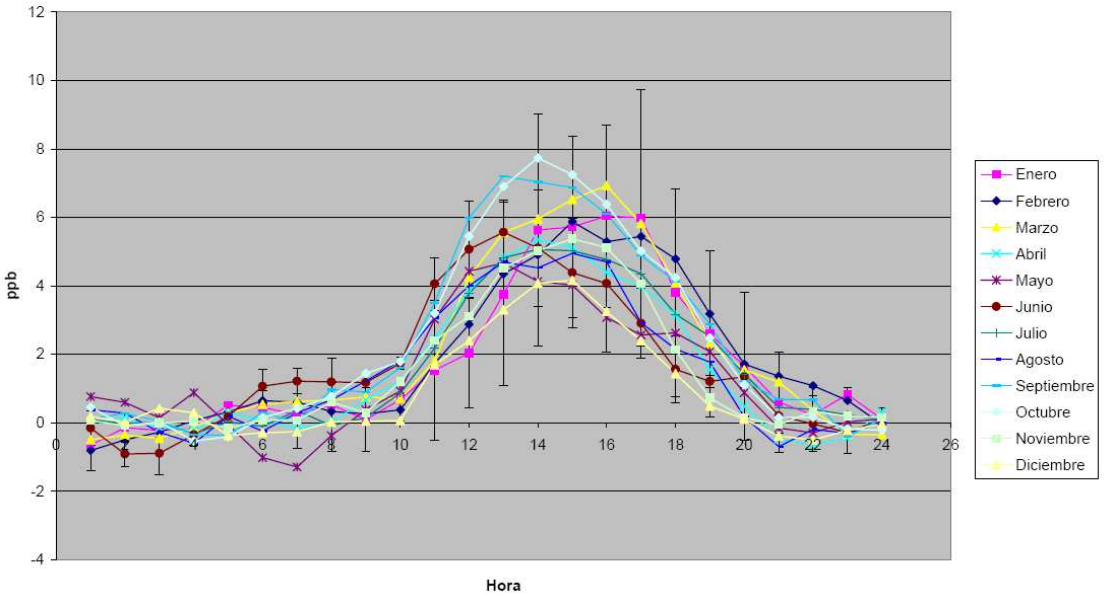

### **Estimating "internal" standard uncertainty:**

 $\left(h/h_{_{\mathrm{wt}}}\right)^{\!b}$ Response function: ,  $r=r_{_{Wt}}(h/h_{_{Wt}})^{\nu}$  , internal standard uncertainty:

$$
\sqrt{(RMS)^2 + \left(\frac{r}{r_{wt}}\sigma_{r_{wt}}\right)^2 + \left(b \cdot r \frac{h_{wt}}{h} \frac{\sigma_{h/h_{wt}}}{\sqrt{3}}\right)^2 + \left(r \left[\ln \frac{h}{h_{wt}}\right] \sigma_b\right)^2}
$$

Origin of the standard uncertainty components:

(1)  $(2)$   $(3)$   $(4)$ 

(1)Consistency between the laboratory standards and the response function (RMS)

(2)Consistence of the work gas mole fraction along its lifetime (ConsisWT)

- (3) Repeatability of relative height for hourly means (Repeat\_hrel)
- (4)Uncertainty in the exponent (UncerExp)

-1

각

 $\pm$ 

 $\pm$ 

÷.

半半

### **Typical values of the uncertainty components and combined uncertainty:**

æ

 $+\,$ 

÷.

 $\pm$ 

가

 $\pm$ 

—

MINISTERIO<br>DE MEDIO AMBIENTE<br>X MEDIO BLIBAL X MAI

 $\rightarrow$ 

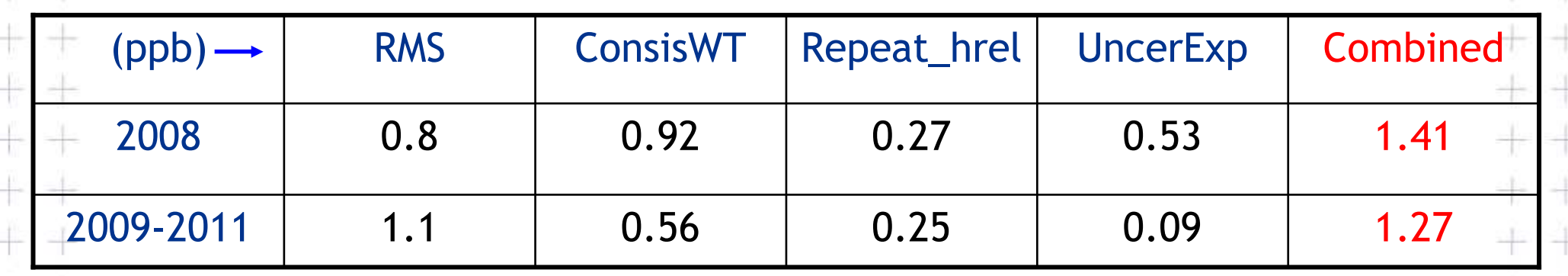

 $\rightarrow$ These are estimated typical values. Indeed, the combined uncertainty and its components can be estimated for each ambient air injection, so having 卡 a time series for each uncertainty component. $+$ 

 $\frac{1}{2}$  $\pm$ 이는 :  $\frac{1}{2}$  $+$  $\pm$ \*\*\*\*\*\*\*\* -le 가난 12

#### **Continuous in-situ hourly means versus NOAA weekly flasks:**

Fortran90 code to compare in-situ continuous hourly means with NOAA flasks. The comparison has the following **novel characteristics**:

1. Flasks only are accepted if have **flags** "…" or "..P", and both members of the pair are present.  $r_{f1}, r_{f2} \Rightarrow \overline{r}_f, \sigma_f = |r_{f2} - r_{f1}| / \sqrt{2}$ 

2. Each pair is compared with the hourly mean (*rc*) simultaneous in time (the hourly mean time interval must contain the time of the pair sampling).

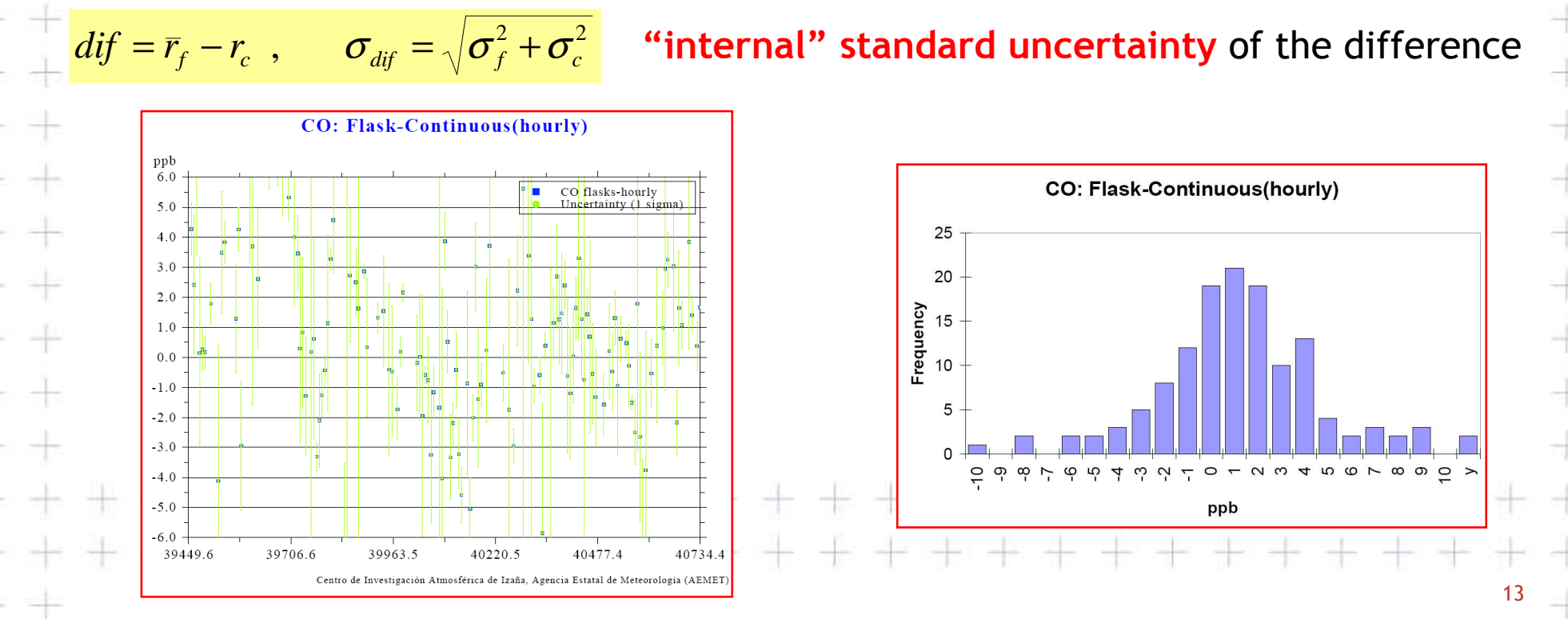

3. Global and annual difference means and standard deviations are computed using 3 types of means (and standard deviations):

• *Mean* is the conventional mean.

45

÷

 $+ +$ 

 $+ +$ 

부 수

 $\pm$   $\pm$ 

 $+ +$ 

 $+ +$ 

+ +

 $\overline{\phantom{a}}$ 

 $\Rightarrow$ 

 $\pm$ 

 $+$ 

• *FWMean* is a "full" weighted mean computed following the minimum variance method (maximum likelihood for Gaussian distributions).

$$
<\frac{d}{dt} >_{FW} = \left(\frac{\sigma_{inv}^2}{n}\right)\sum_{i=1}^n \frac{d}{dt_i}/\sigma_{dif}^2
$$
 with  $n/\sigma_{inv}^2 = \sum_{i=1}^n \frac{1}{\sigma_{dif}^2}$ 

• *WMean* is an "intermediate" weighted mean. The same equations apply but  $\sigma_{\text{diff}i}$  is replaced by the median of  $\sigma_{\text{diff}}$  for those  $\sigma_{\text{diff}i}$  smaller that the median of  $\; \sigma_{\scriptscriptstyle{dif}} \;$ 

The basic idea: differences with a larger uncertainty provide information of a lower quality to compute de mean.

Means and their standard deviations have the following values:

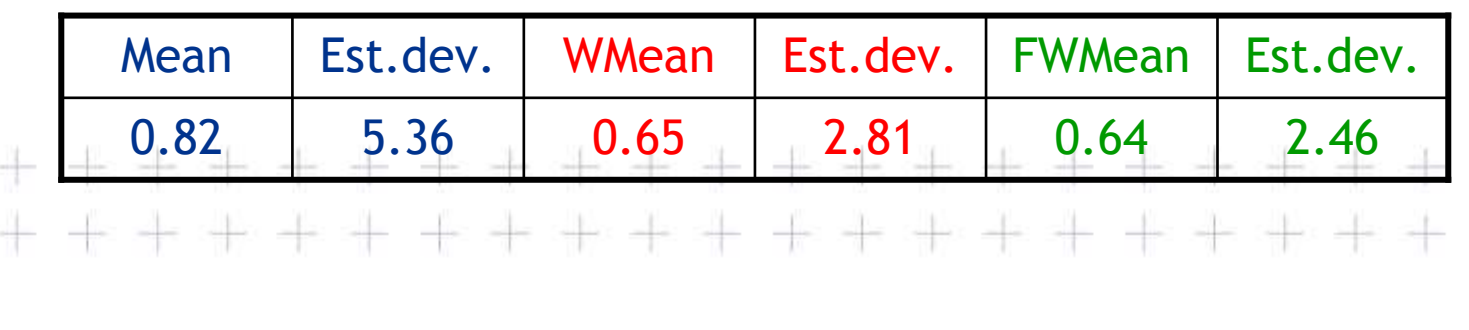

14

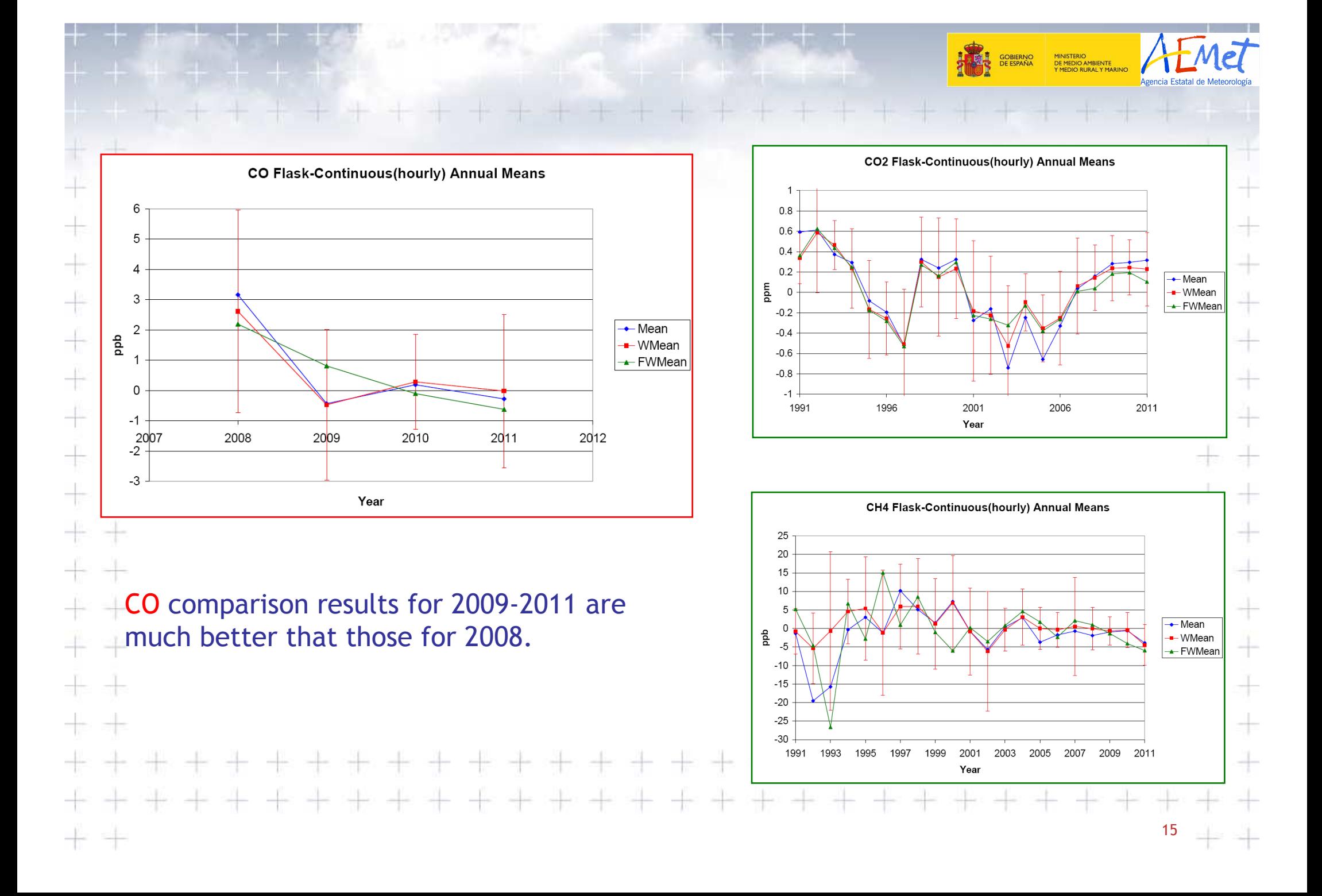

Which are the differences with NOAA's software for flasks-continuous comparison: More accurate time correspondence (so, do not rely on time persistence) •Flasks within this period are compared Flasks within this period are by NOAA with the compared by us with the hm hh:30hm hh:30Time period of the hourly mean (hm) hh:30timehh:30 $\pm$  $\pm$ • Rejection of flasks with flags: ".X." and ".XP". Non-background conditions means larger internal variability and larger uncertainty.• For CO2 at Izaña, we get smaller departures from zero of the anual conventional means (because the differences have smaller random and systematic "noise") The uncertainty of the differences is computed• Weighted means based on uncertainty are used• $\begin{picture}(120,140)(-0.00,0.00) \put(0,0){\vector(0,1){10}} \put(15,0){\vector(0,1){10}} \put(15,0){\vector(0,1){10}} \put(15,0){\vector(0,1){10}} \put(15,0){\vector(0,1){10}} \put(15,0){\vector(0,1){10}} \put(15,0){\vector(0,1){10}} \put(15,0){\vector(0,1){10}} \put(15,0){\vector(0,1){10}} \put(15,0){\vector(0,1){10}} \put(15,0){\vector(0,1){10$ 16

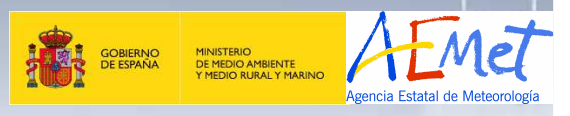

### **Thank you for your attention !**

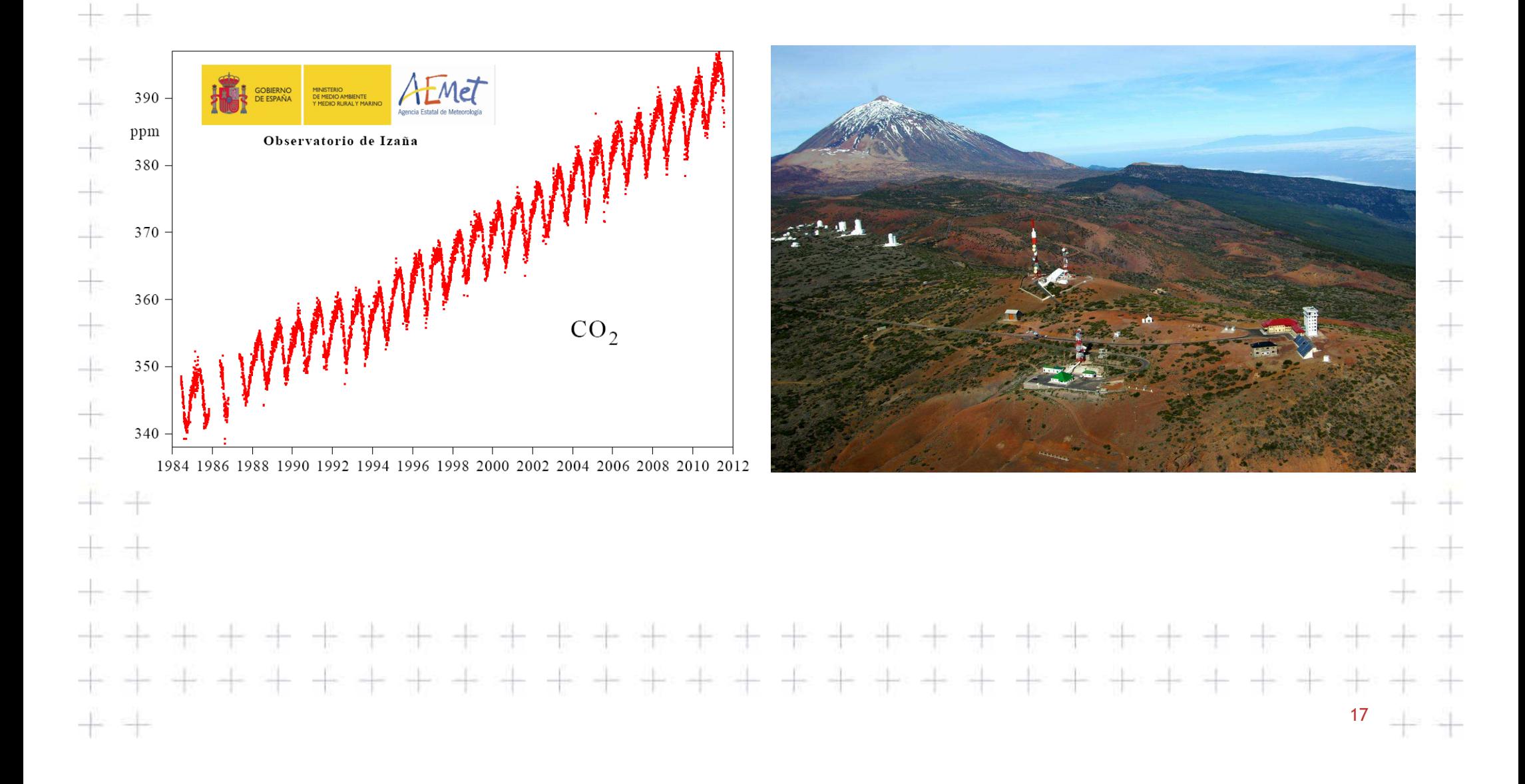